# Seoul International School

**Online Orange Pass Manual** 

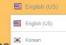

#### Seoul International School Orange Pas

Remind that when the student or member of their household has the following circumstances:

- Self-quarantine
- COVID-19 test
- Possible contact with a person who has COVID-19
- COVID-19 symptoms

the school must be informed via email at *nurseoffice@siskorea.org* or 031-750-1317 / 1391 / 1395 and the student must stay away from school until the test is known to be negative.

학생 및 동거 가족 구성원 중 누구라도 아래의 상황에 해당하는 경우:

- 자가격리
- 코로나-19 검사 중
- 코로나-19 확진자와 밀접 접촉
- 코로나-19 의심증상

반드시 학교 간호사실 *nurseoffice@siskorea.org 혹은 031-750-1317 / 1391 /* 1395 로 즉시 연락을 주셔야 하며 학생은 동거 가족의 검사 결과가 음성으로 확인 될 때까지 학교 등교를 중지해야 함을 당부 드립니다.

Nex

- 1. Select the Language (Korean or English) at the top right corner.
- 2. Read COVID-19 Notice carefully

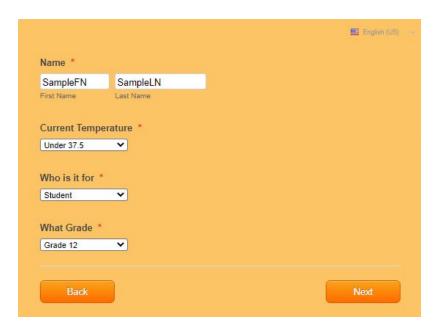

# For Student

- 3. Enter student's full name
- 4. Select "Current Temperature" [Under 37.5 / Over 37.5]
- 5. Select **Student** in "Who is it for"
- 6. Select your student grade

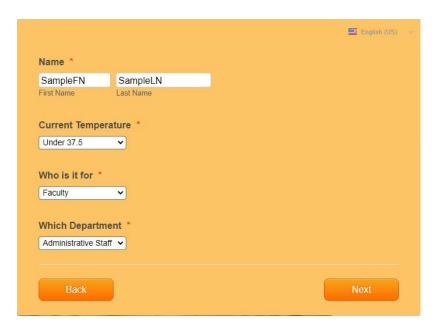

# For Faculty

- 3. Enter your full name
- 4. Select "Current Temperature" [Under 37.5 / Over 37.5]
- 5. Select **Faculty** in "Who is it for"
- 6. Select your Department

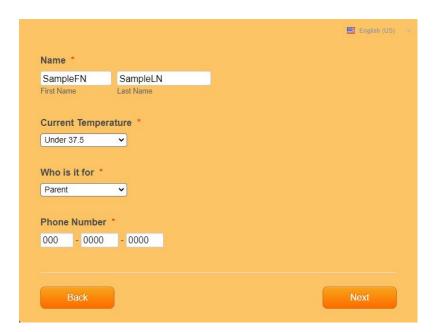

## For Parent/Contractor/Guest

- 3. Enter your full name
- 4. Select "Current Temperature" [Under 37.5 / Over 37.5]
- 5. Select Faculty/Contractor/Guest in "Who is it for"
- 6. Enter your phone Number

| 1. Do you have any symptoms* of Covid-19?                                                |  |
|------------------------------------------------------------------------------------------|--|
| *(Common Symptoms)                                                                       |  |
| High fever over 37.5                                                                     |  |
| Cough                                                                                    |  |
| Shortness of breath                                                                      |  |
| Chills                                                                                   |  |
| Muscle pain                                                                              |  |
| Headache                                                                                 |  |
| Sore throat                                                                              |  |
| Loss of smell and taste                                                                  |  |
| Pneumonia                                                                                |  |
| (Individuals with any underlying medical condition not relevant to COVID-19 are          |  |
| excluded, select 'No')                                                                   |  |
|                                                                                          |  |
| ⊙ No                                                                                     |  |
| ① Yes                                                                                    |  |
| 2. Is there anyone in your home who has been tested for COVID-19                         |  |
| and is awaiting the result?                                                              |  |
| ~                                                                                        |  |
| * Select 'No' in the case of a diagnostic test for the purpose of preemptive prevention. |  |
|                                                                                          |  |
| ⊙ No                                                                                     |  |
| Yes                                                                                      |  |
| V 165                                                                                    |  |
| 3. Is there anyone living in your home currently under self-                             |  |
| quarantine by disease control authorities?                                               |  |
|                                                                                          |  |
| * Select 'No' if the person living with you is in quarantine and                         |  |
| Your diagnostic test result is negative within 2 days from the desired date of           |  |
| school attendance                                                                        |  |
| OR                                                                                       |  |
| There was no contact with the person living with you who was quarantined                 |  |
| 'immediately' after receiving the quarantine notice.                                     |  |
|                                                                                          |  |
| ⊙ No                                                                                     |  |
| O Yes                                                                                    |  |
|                                                                                          |  |

7. Read the questions carefully and select No/Yes

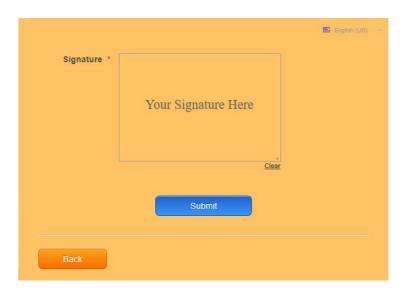

- 8. Sign in "Signature" box
- 9. Hit Submit

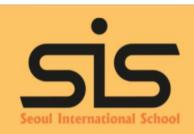

#### Grade 12 SampleFN SampleLN

is allowed to enter school as of

2021/08/26

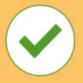

#### Thank You!

Please, take a screenshot of the page and show to

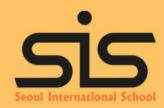

#### Grade 12 SampleFN SampleLN

is not allowed to enter school as of

2021/08/26

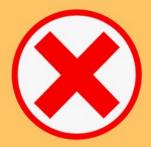

#### Thank You!

Please, take a screenshot of the page and show to school staff or bus monitors

### If the Confirmation page shows...

- 10. Green Mark,
  Have the captured screen checked
  by the staff either on the school bus
  or on foot.
- 11. Red Mark,
  Not allowed enter the school.